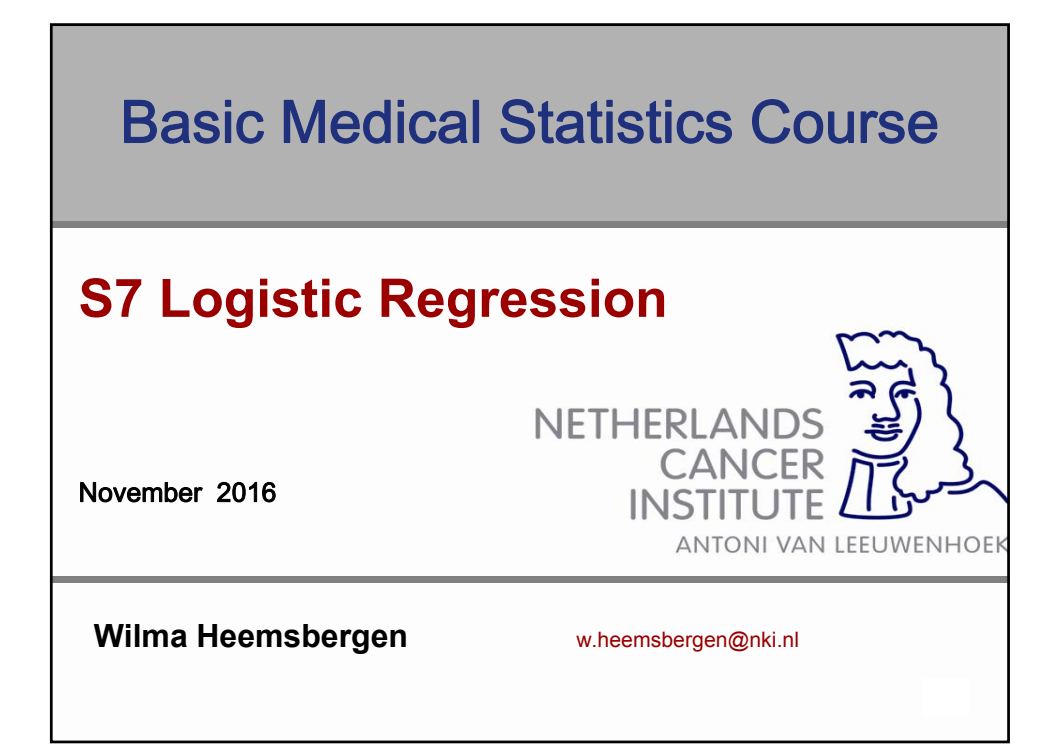

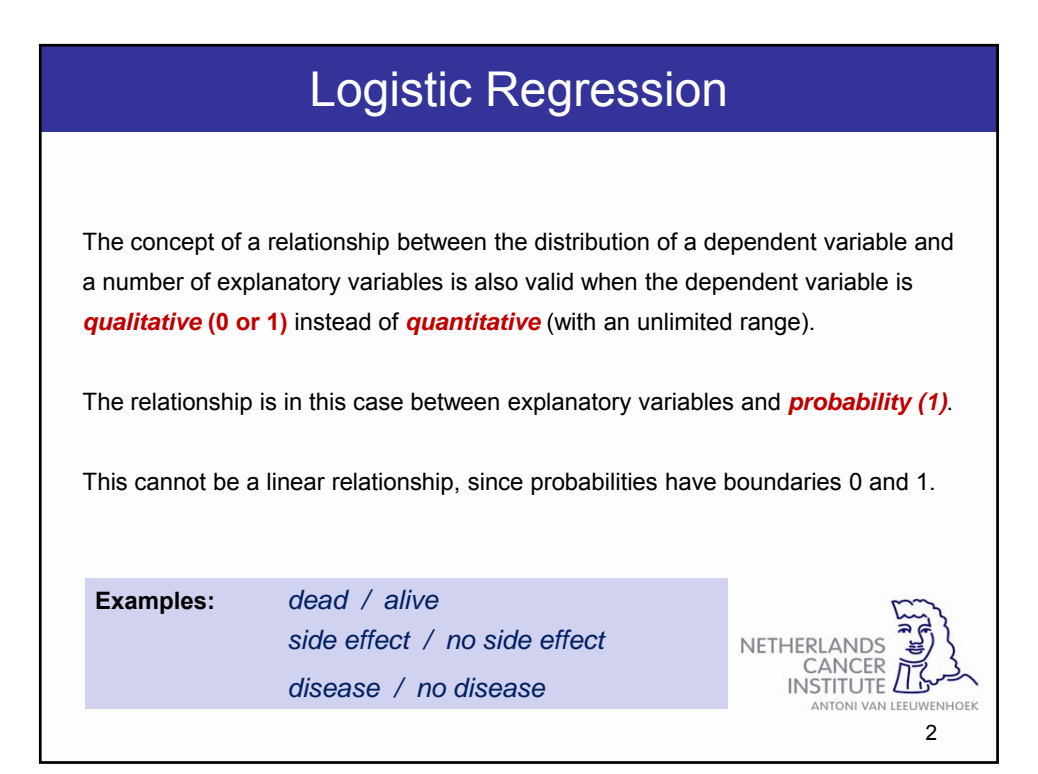

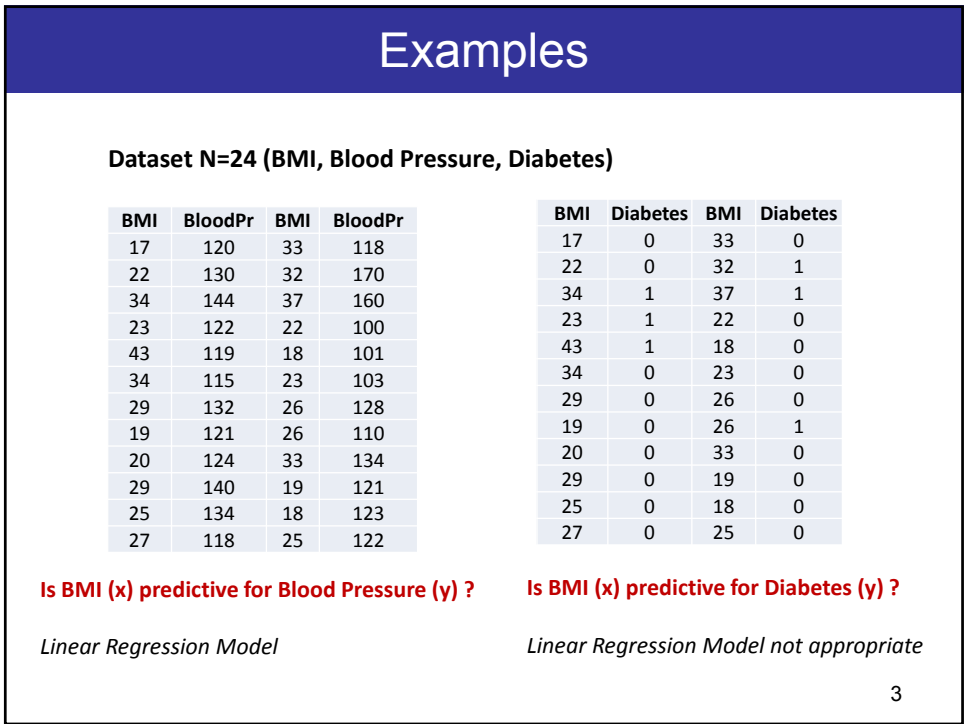

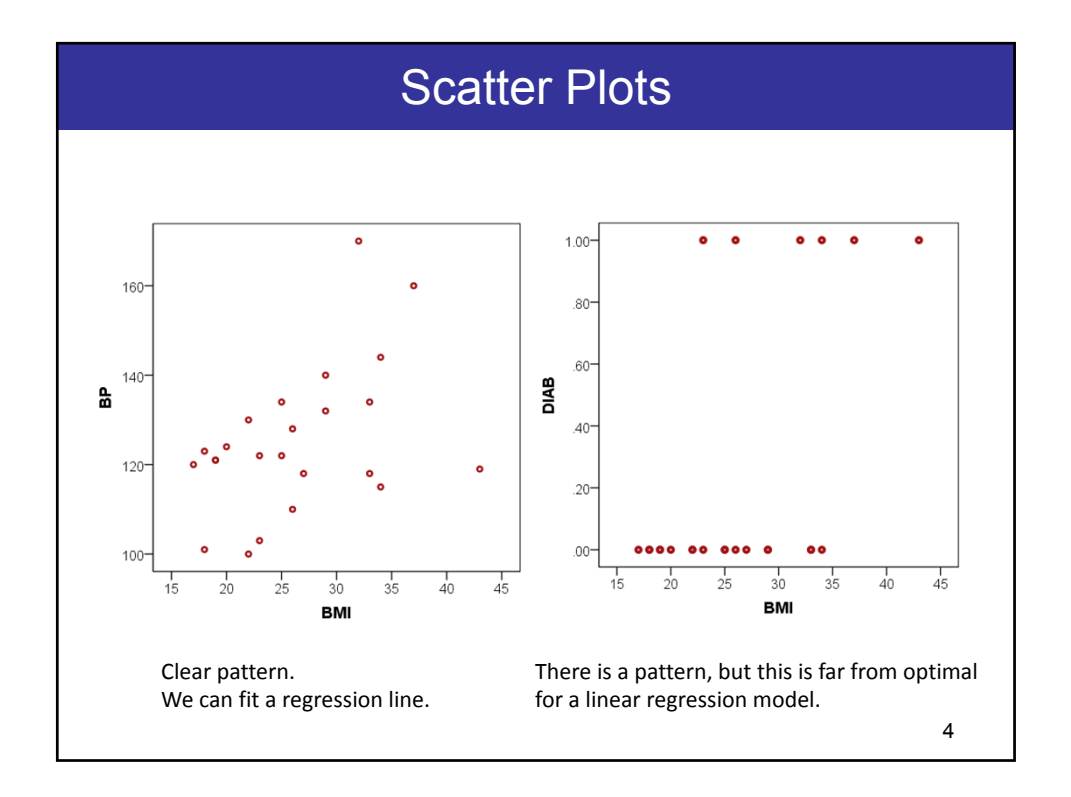

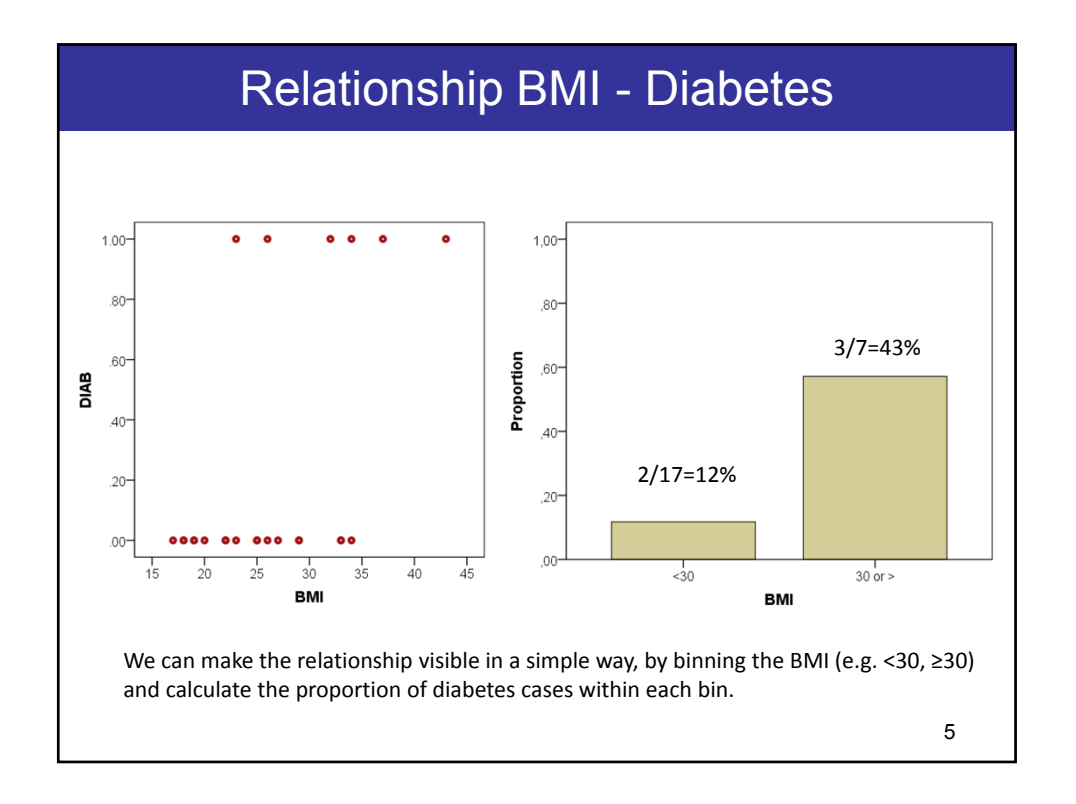

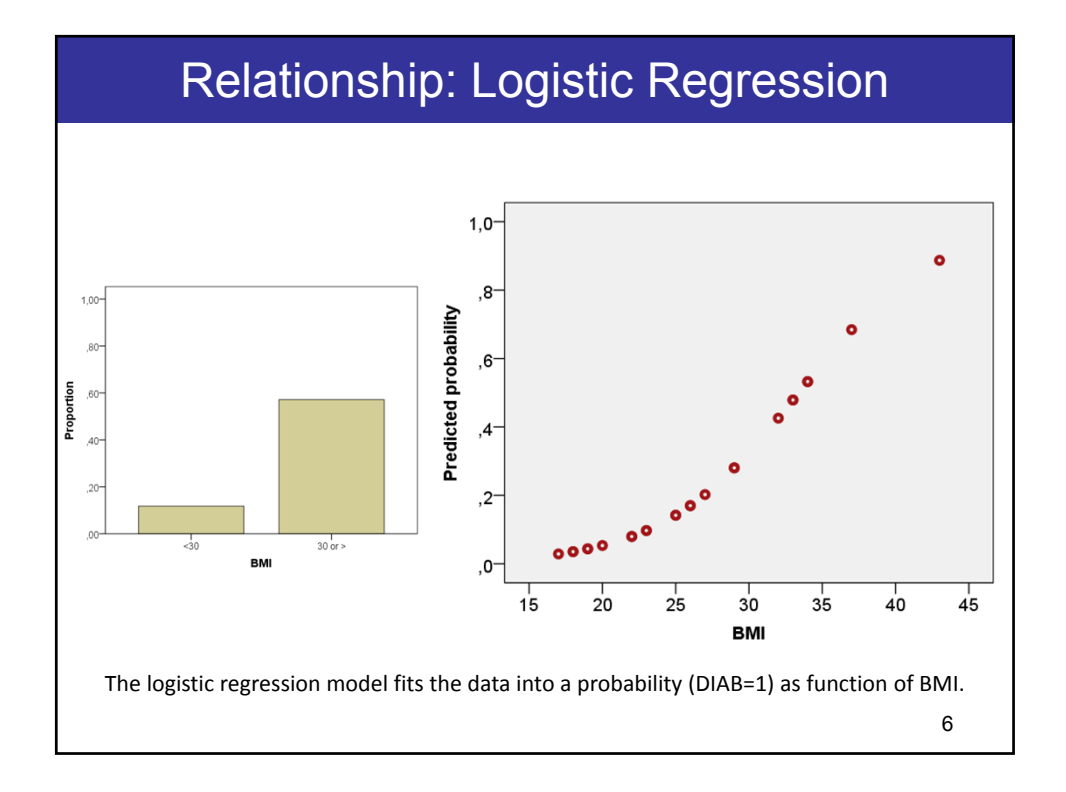

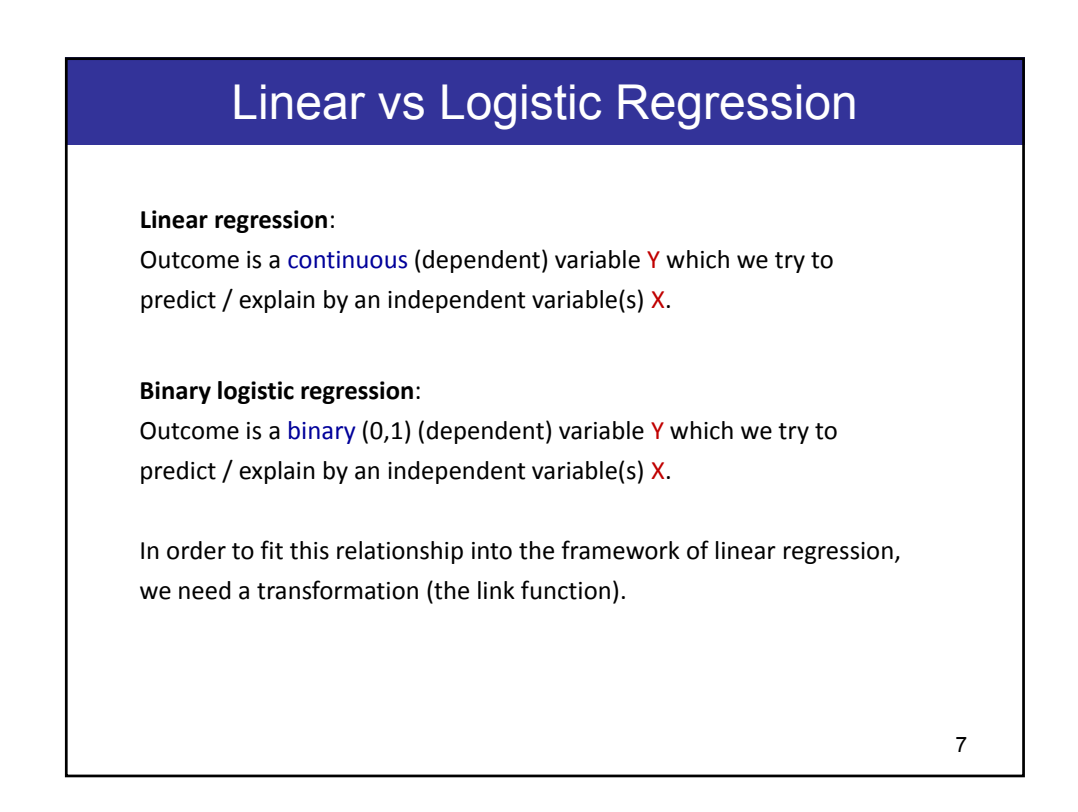

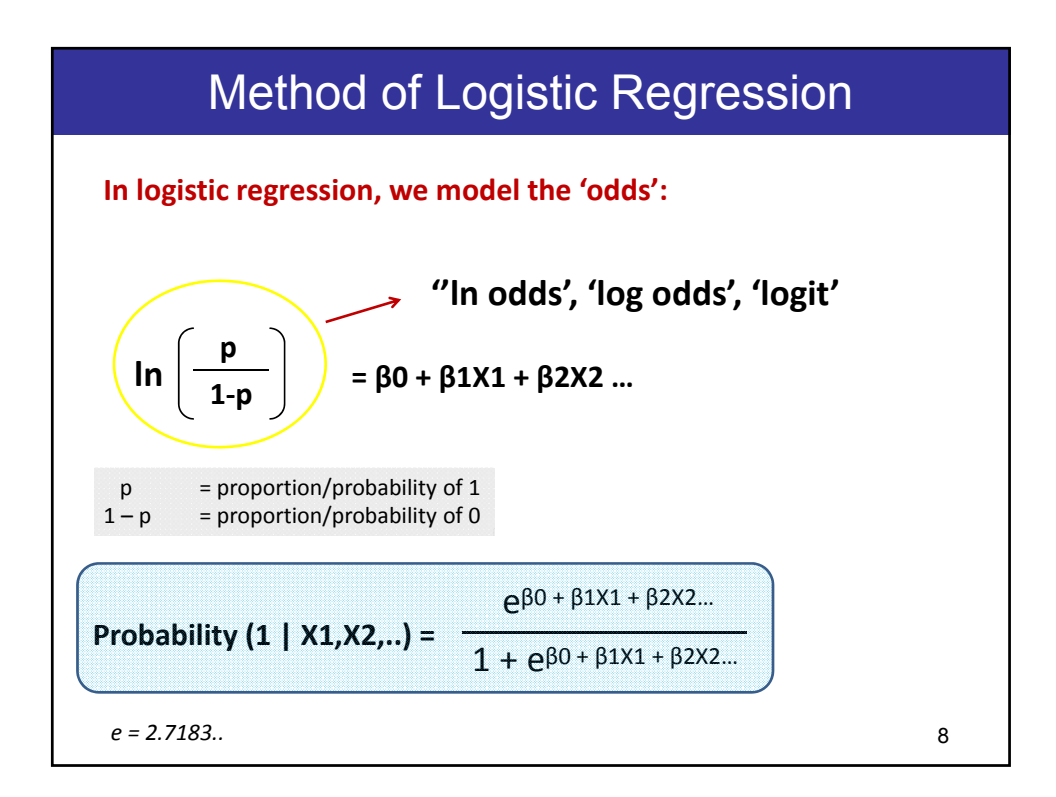

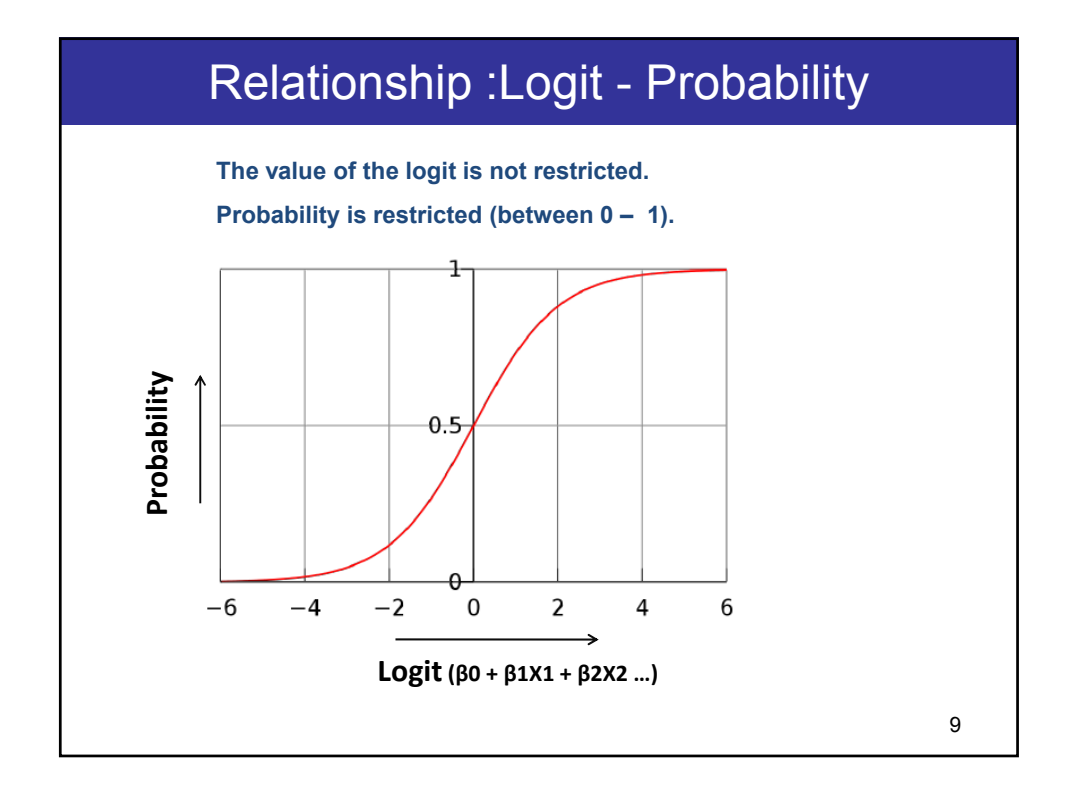

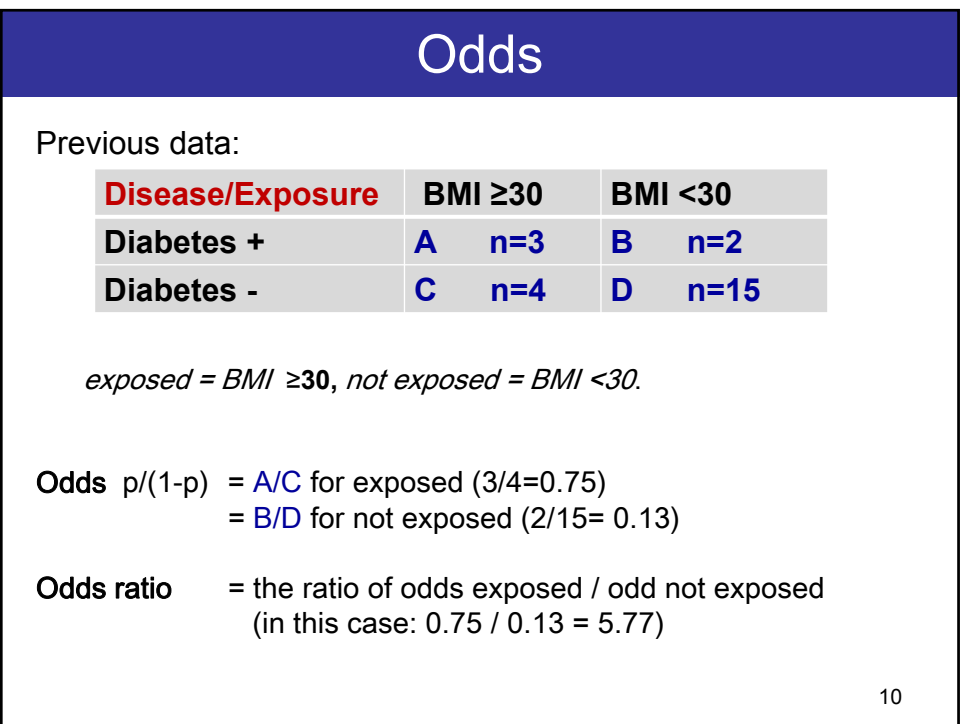

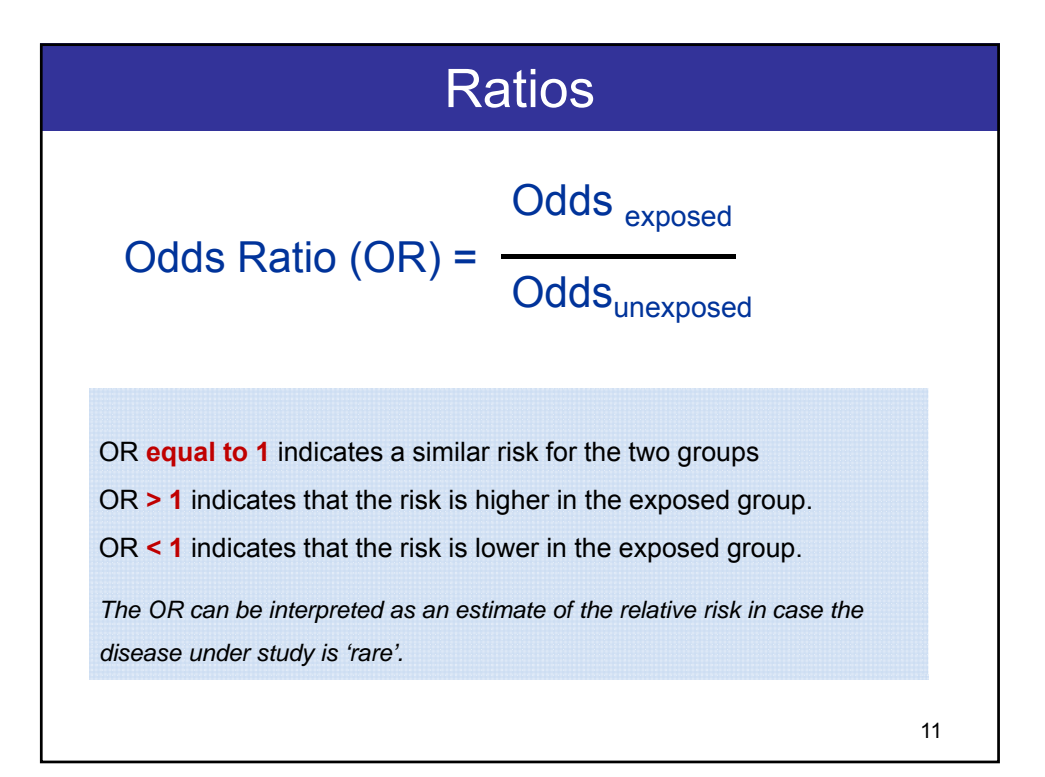

# Maximum Likelihood Method

The maximum likelihood method is a method of estimation to fit the parameters (i.e. estimation of the regression coefficients and its standard errors), which are the *most likely values given the data*.

The maximum likelihood estimates of the regression coefficients are those values that 'maximize the likelihood': the values for which the data are most likely to occur.

Likelihood: product of all probabilities over all individuals.

The procedure for fitting a model involves *iteration*: repeating calculations until a stable solution is reached.

12

13

## Example output regression coefficients

### *Linear Regression*

BMI as predictor for Blood Pressure. Function: **Y= constant + B\*BMI**.

Coefficients<sup>a</sup>

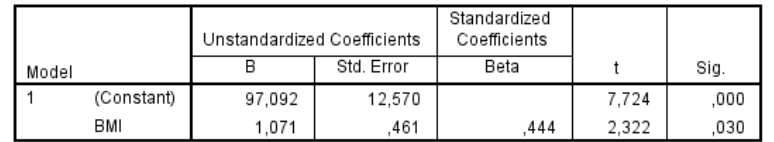

a. Dependent Variable: BP

### *Logistic Regression*

BMI as predictor for Diabetes. /

Function: Prob(Y=1)= **e constant + B\*BMI /(1+ e constant + B\*BMI )**

Variables in the Equation

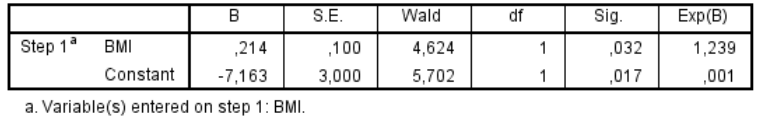

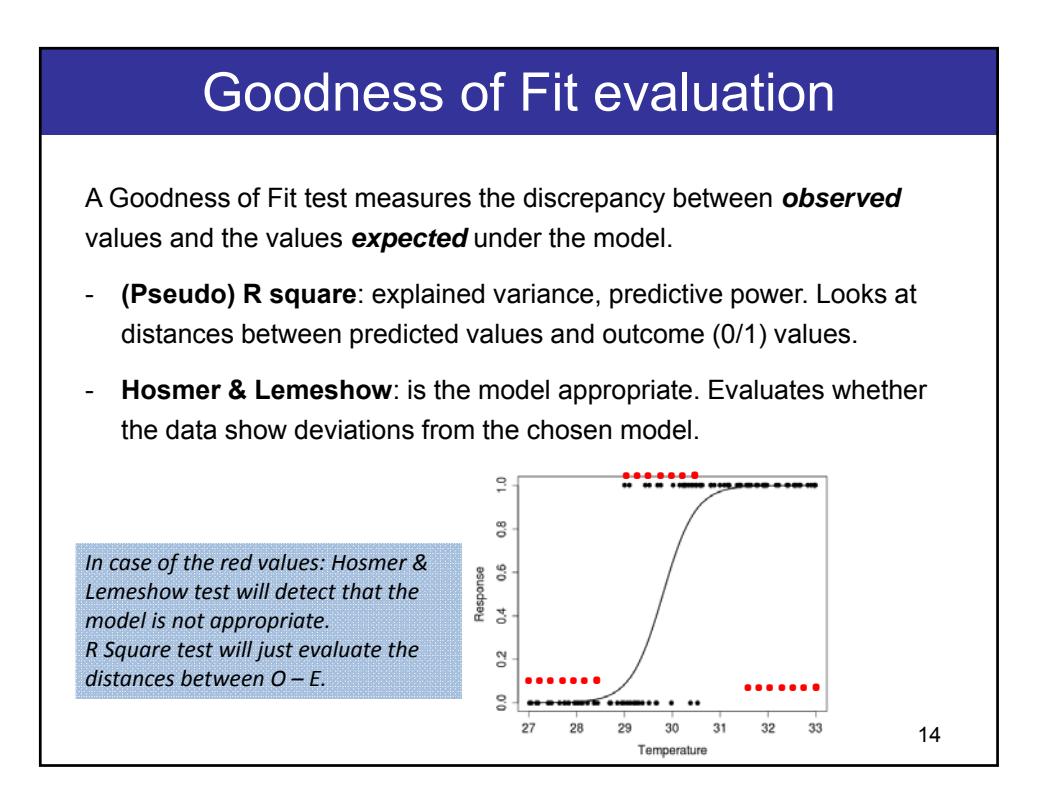

# Hosmer & Lemeshow

This test evaluates the goodness-of-fit by creating 10 ordered groups, comparing the observed to the predicted no. of cases.

Test statistic is chi-square statistic.

Non-significance indicates that the model prediction does not significantly differ from the observed, i.e.: the model is appropriate.

Significance indicates that the model prediction does sign. differ from the observed data, i.e.: the model is *not* appropriate for the data.

Hosmer & Lemeshow test is not recommended for small sample sizes.

15

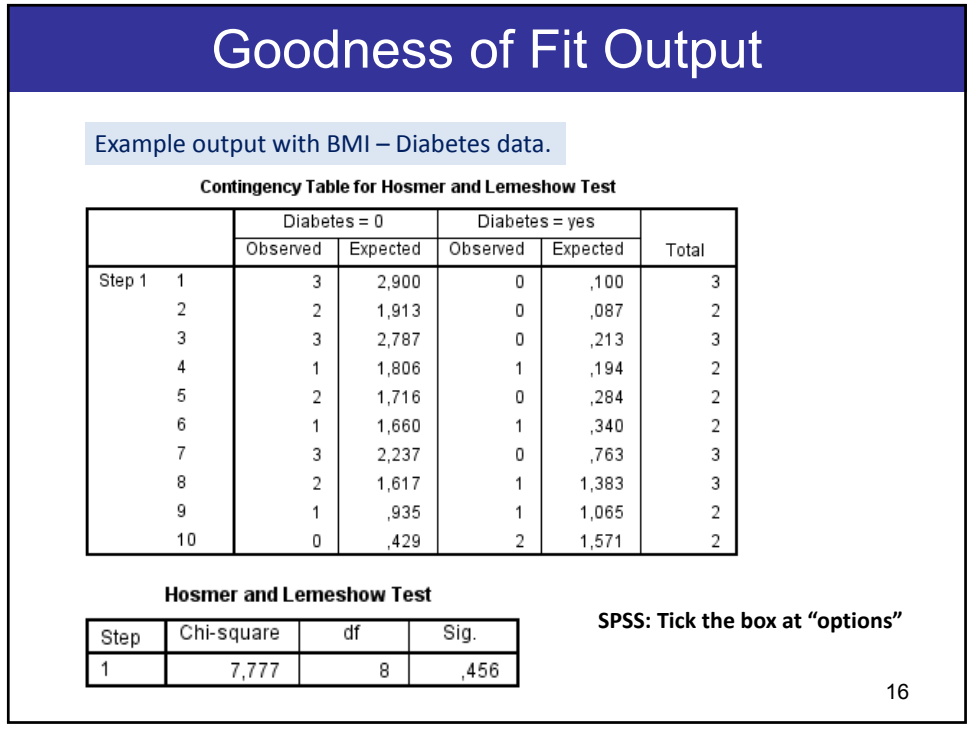

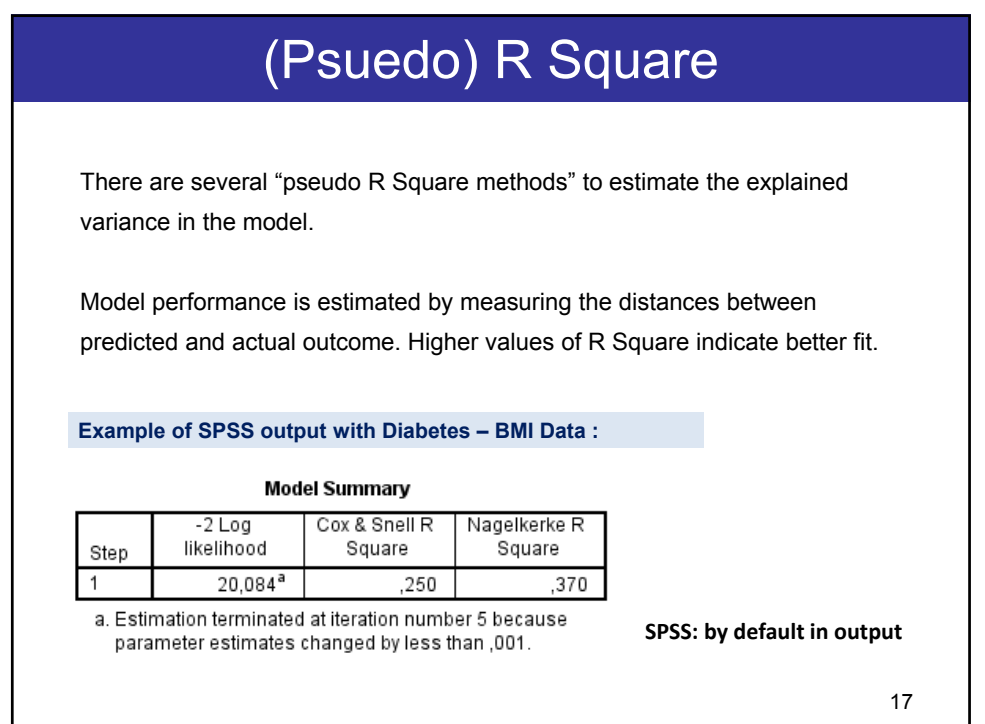

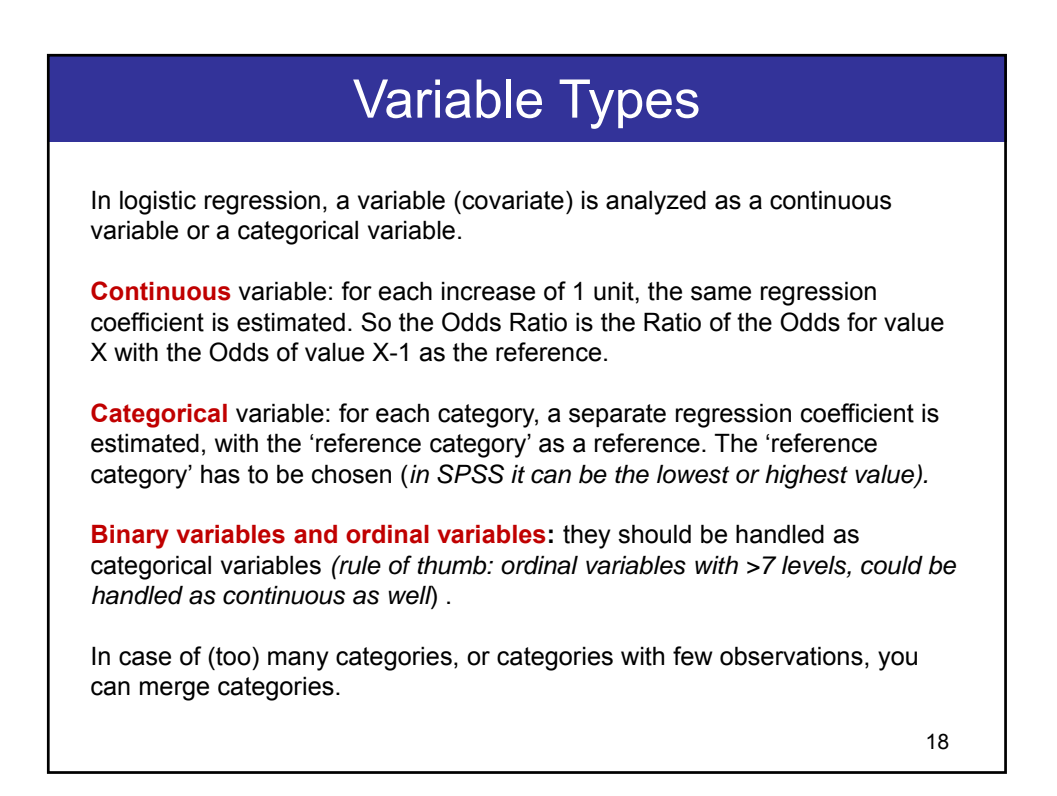

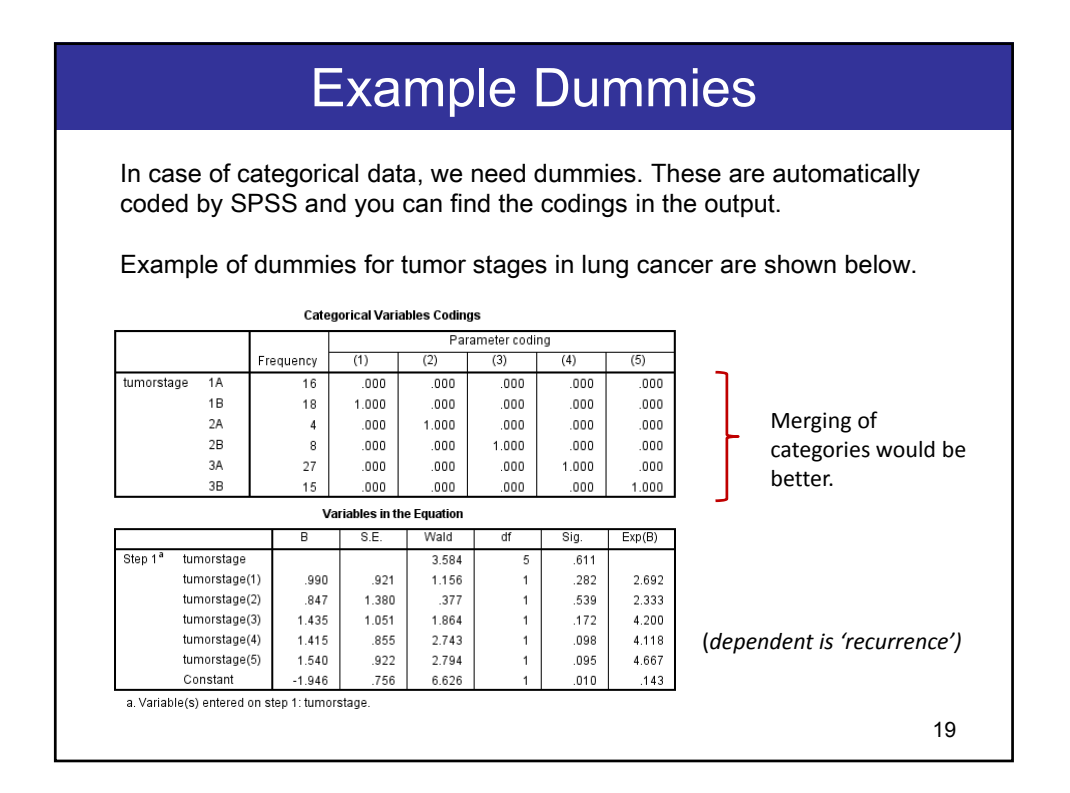

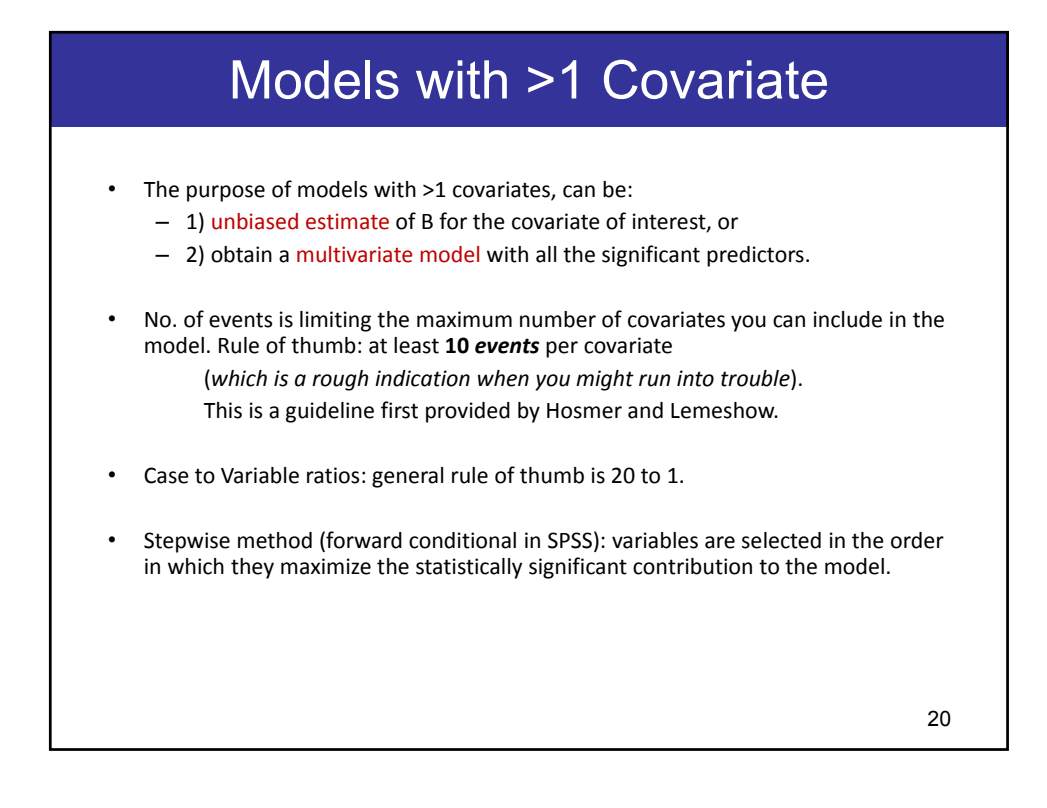

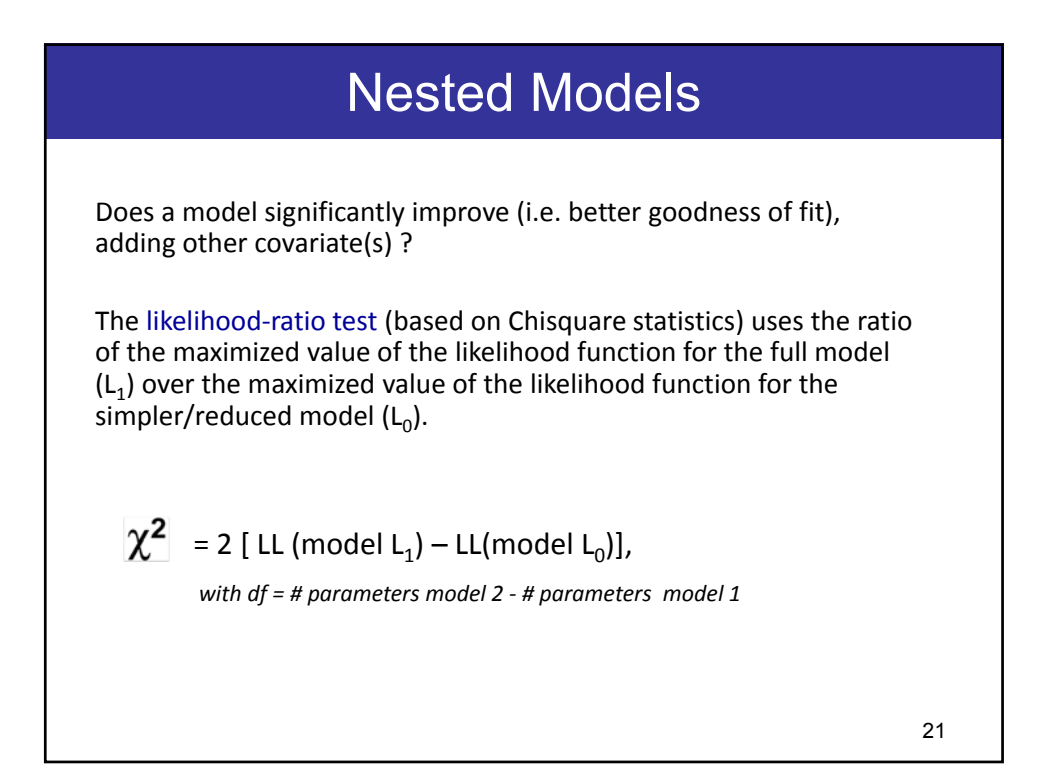

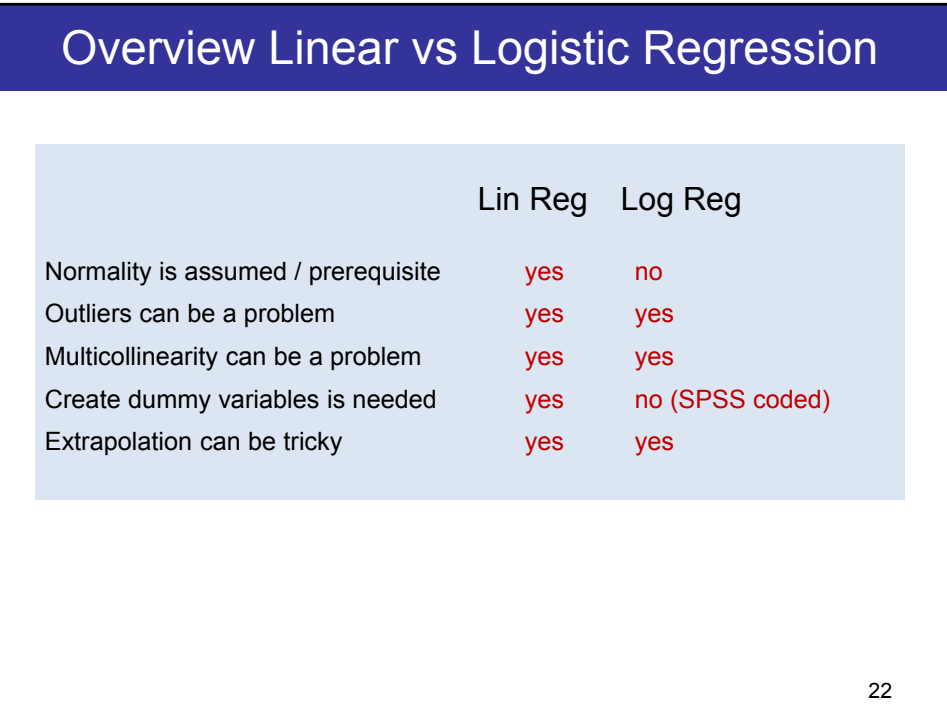

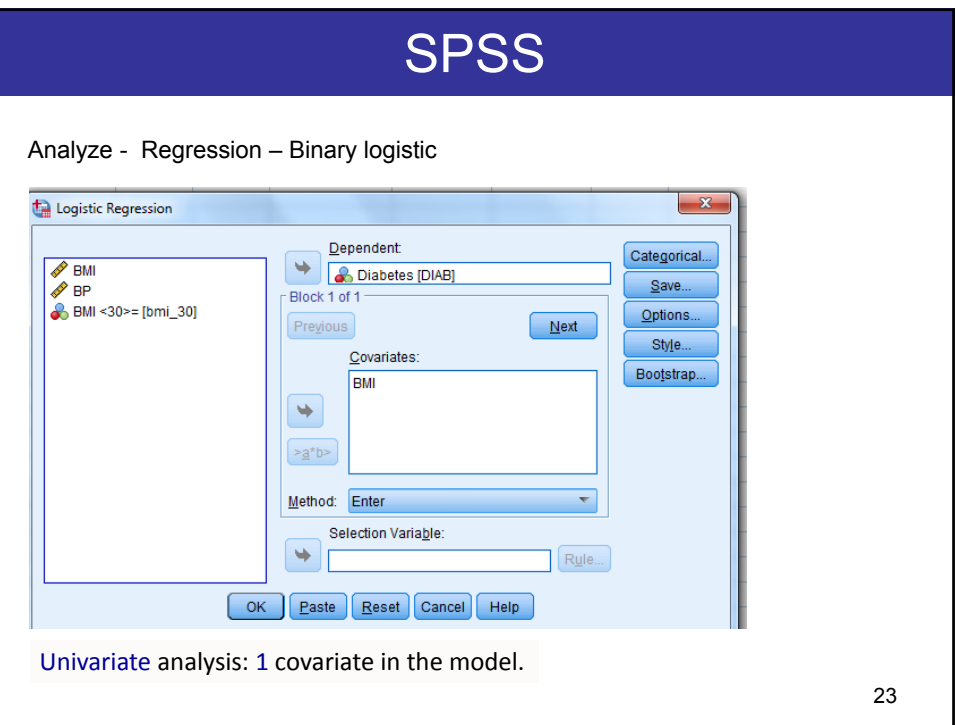

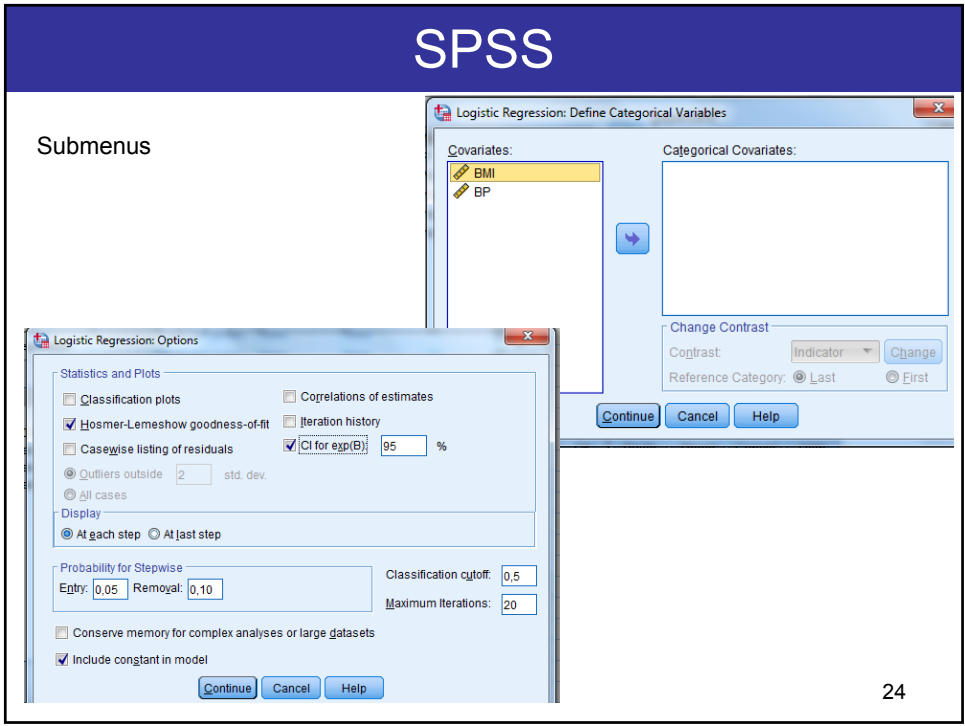

## 25 SPSS Output SPSS runs the logistic regression in two steps: **Block 0: Beginning Block.** No predictors are included, only the constant (also named "intercept"). It includes a table "Variables not in the Equation", where it is predicted whether an independent predictive variables that is not included yet, would be significant in the model. **Block 1: Method=Enter.** "Method=Enter" is the default. This is the interesting part of the output where you can find the results for the covariate(s) you are investigating. It includes (by default) a Table "Variables in the equation" where you can find the estimates for the constant and B.

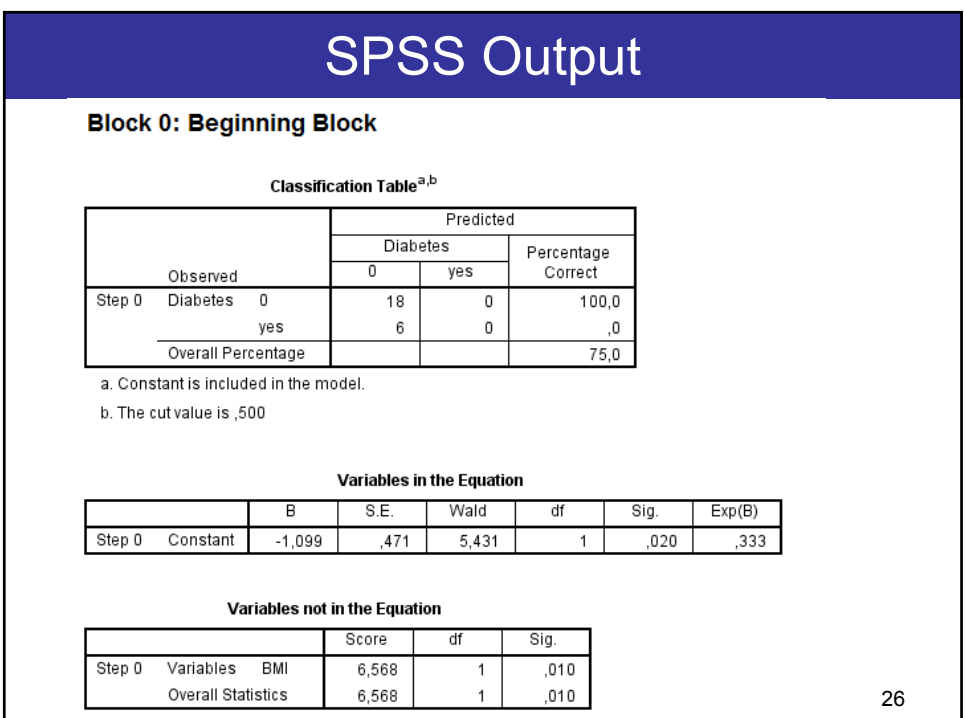

# SPSS Output

#### **Block 1: Method = Enter**

#### **Omnibus Tests of Model Coefficients**

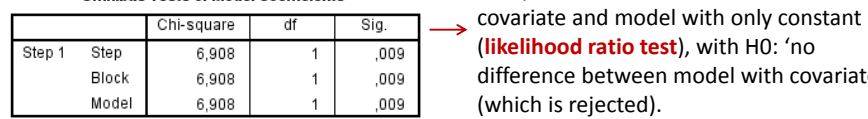

#### **Model Summary**

-2 Log Cox & Snell R Nagelkerke R likelihood Square Square Step  $20.084^{a}$ 250 370  $\overline{1}$ a. Estimation terminated at iteration number 5 because

parameter estimates changed by less than ,001.

#### Variables in the Equation

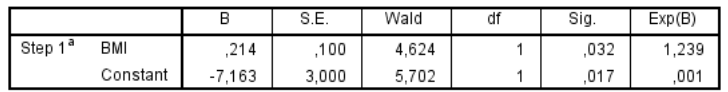

a. Variable(s) entered on step 1: BMI.

Wald Statistic: test the statistical significance of *each* coefficient (b) in the model, and is based on Z statistics.

SPSS Output Classification Table<sup>a</sup> Predicted Diabetes Percentage 0 yes Correct Observed Step 1 Diabetes 0  $17$  $\mathbf 1$ 94,4 yes 3 3  $50,0$ Overall Percentage 83,3 a. The cut value is ,500 The overall Percentage correct in Block 0 (by chance) was already 75%. This Table gives information whether or not the covariates are useful predictors to separate (distinguish) the cases into 0 and 1.

28

27

If we ask SPSS for a stepwise model, these rows would also compare ‐2LLs of newest

Comparison between model with

(**likelihood ratio test**), with H0: 'no difference between model with covariate"

model with previous one.

(which is rejected).

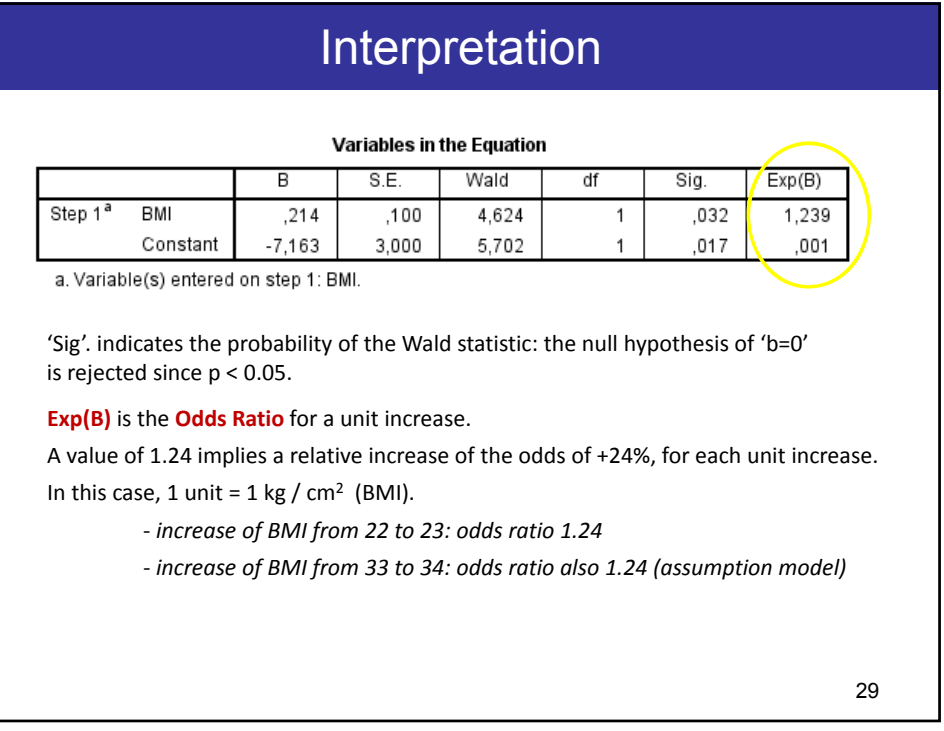

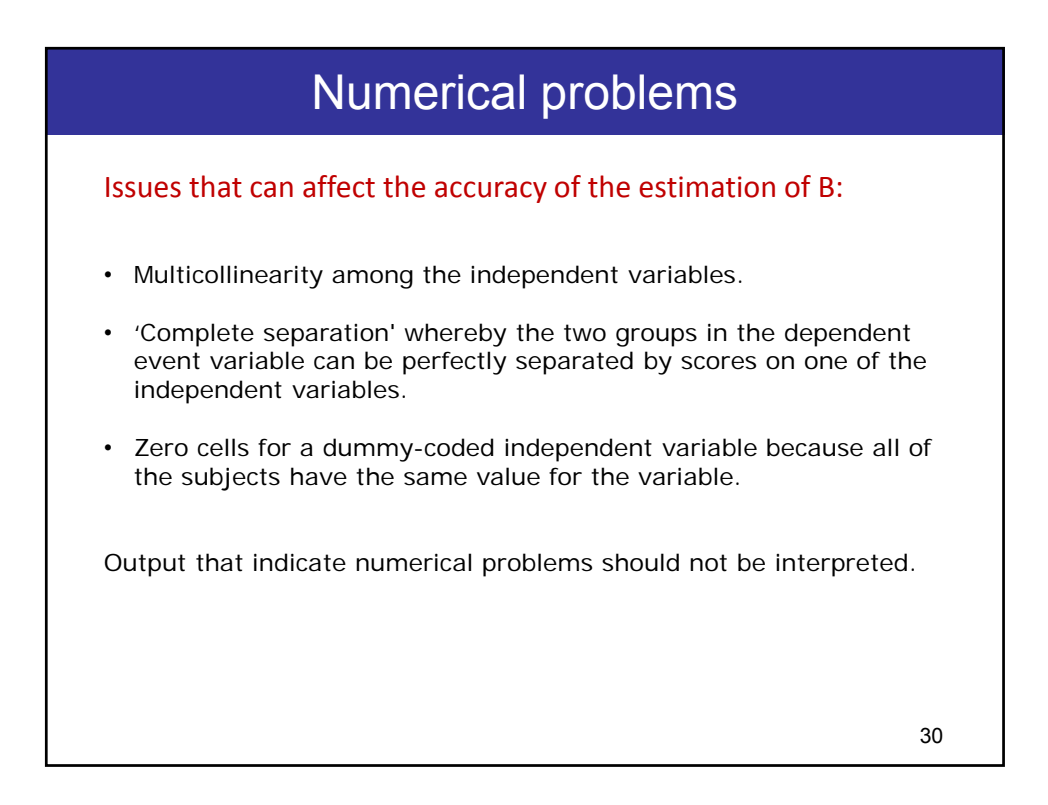

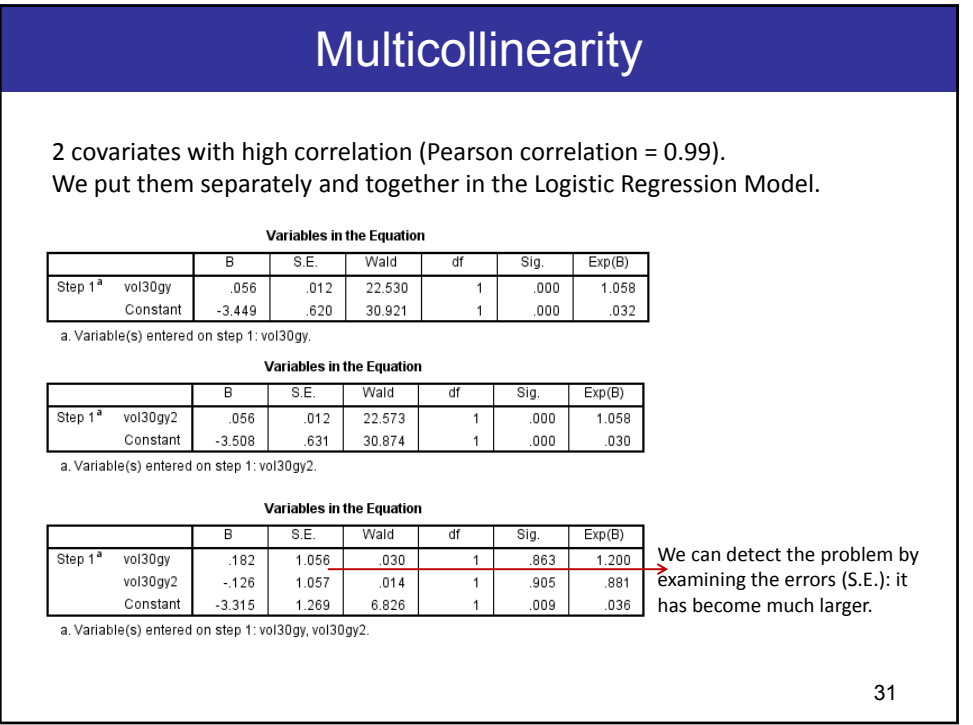

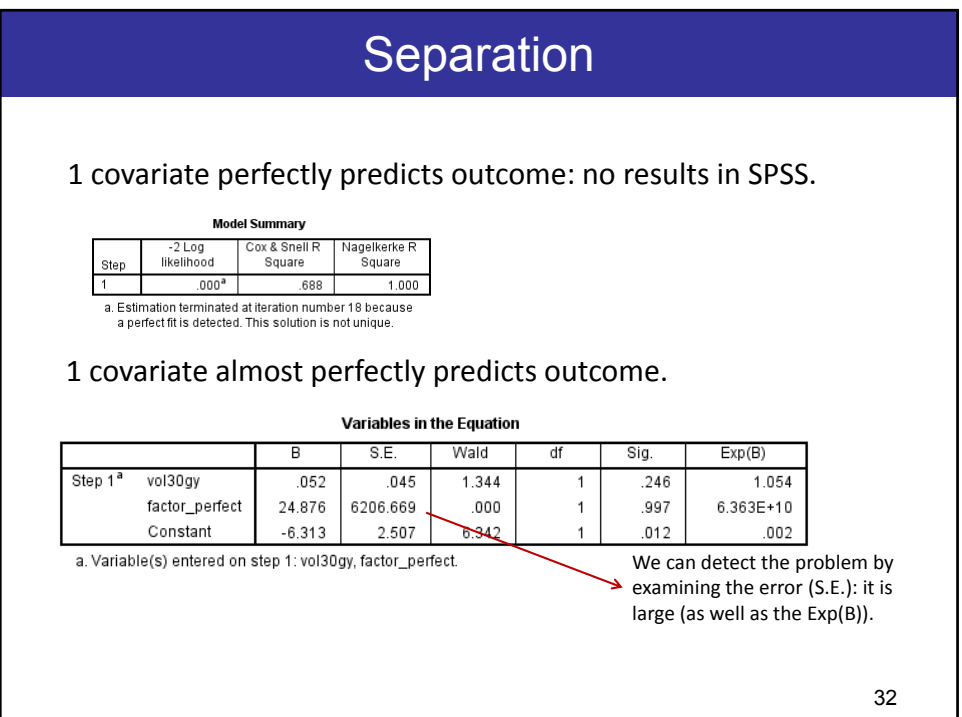

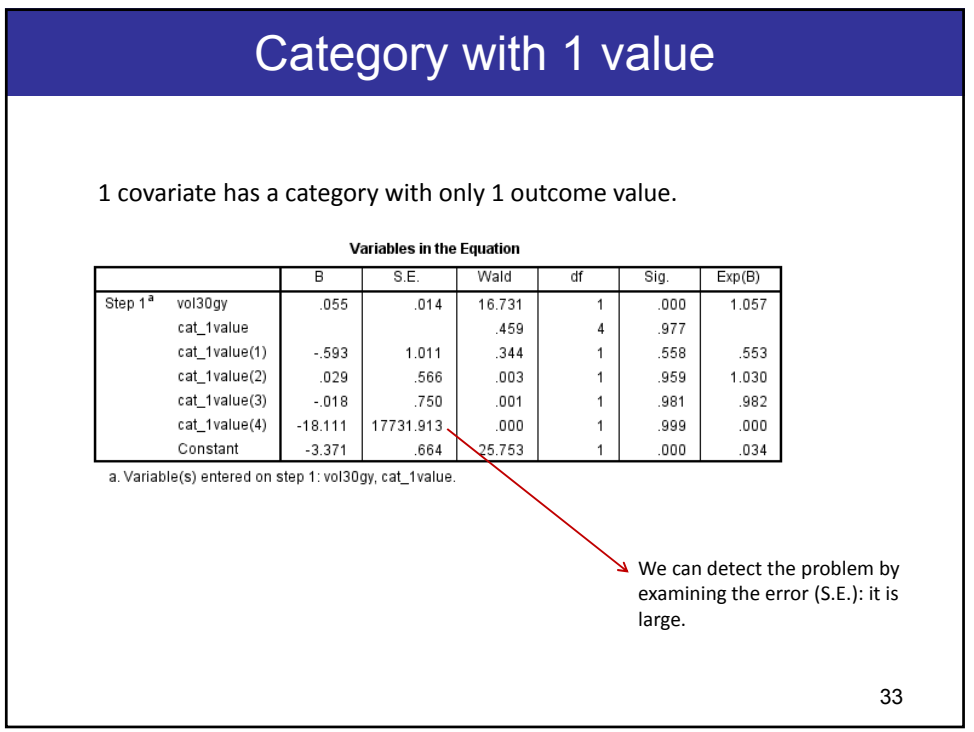

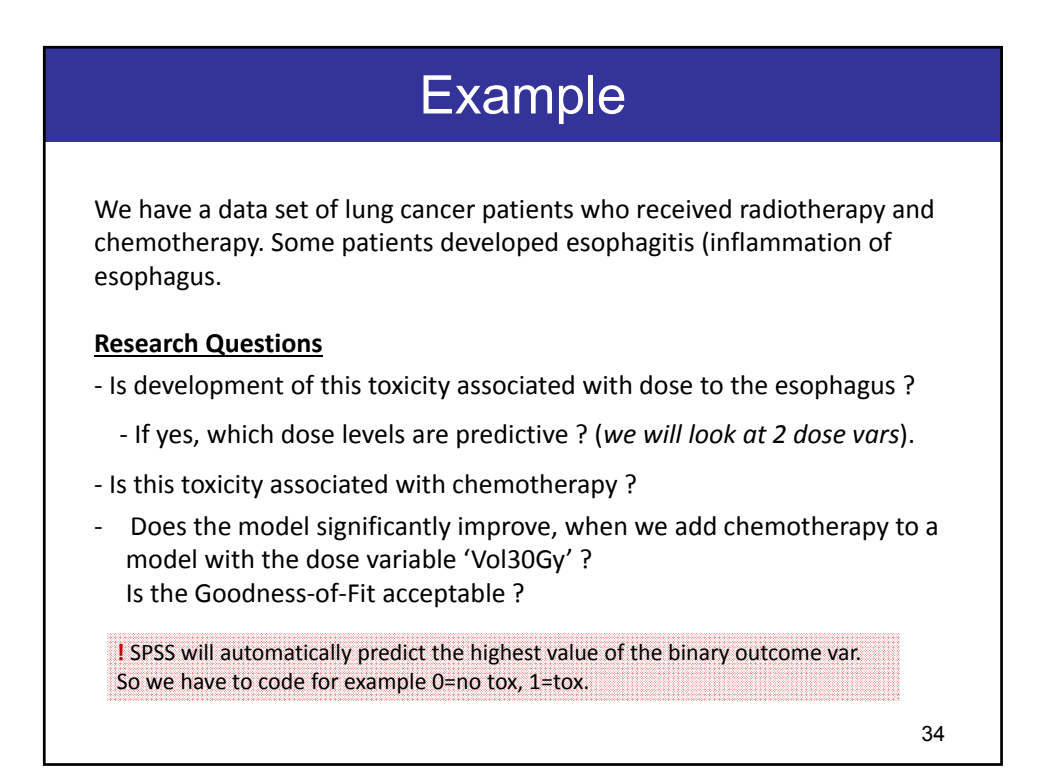

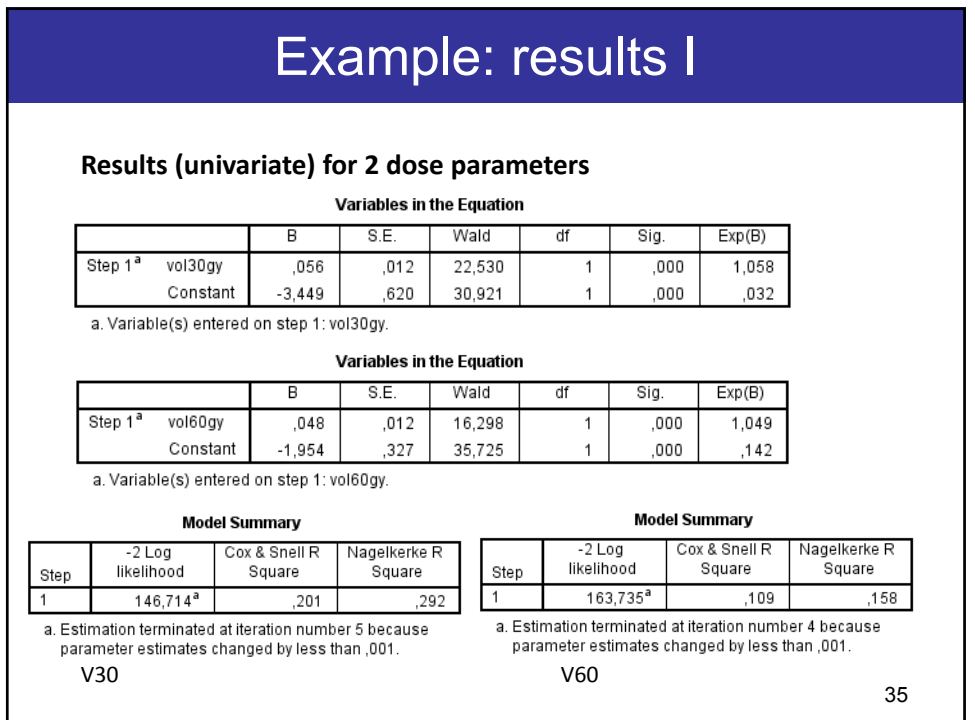

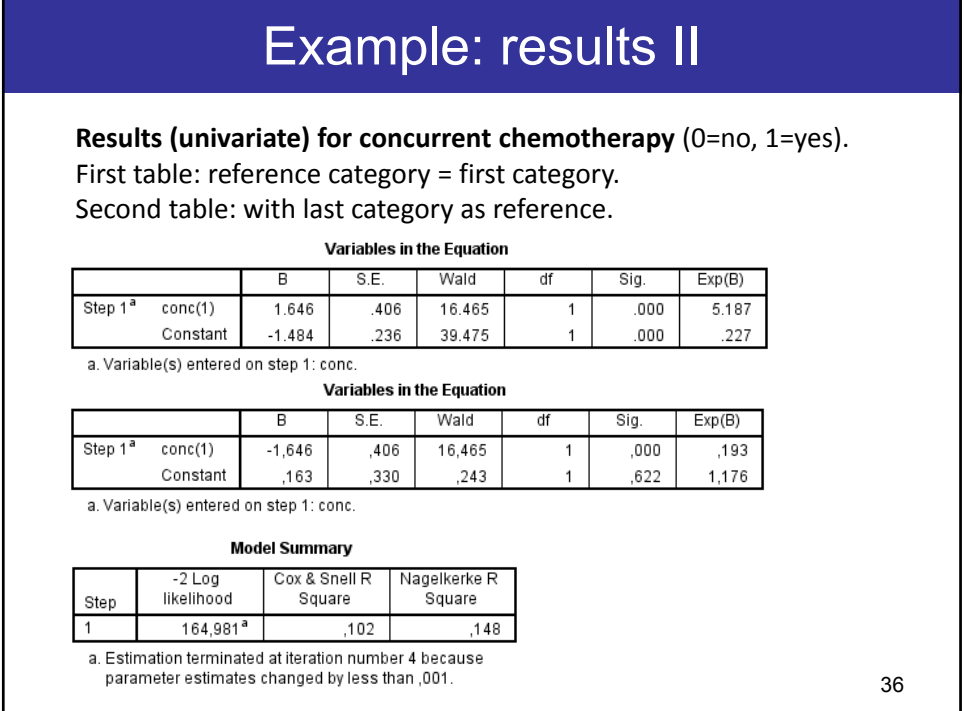

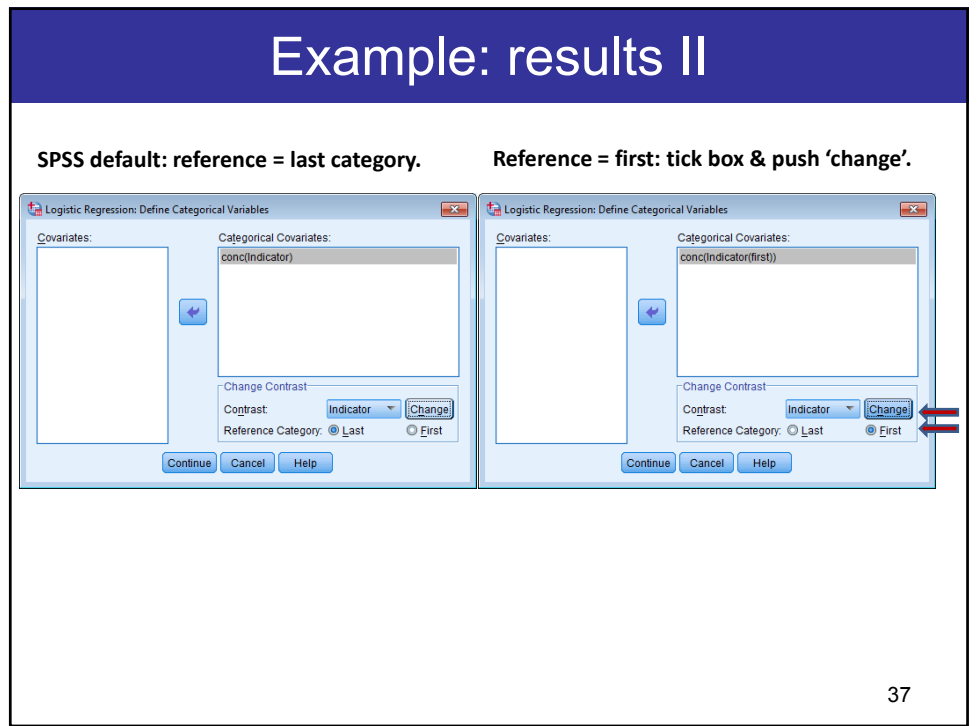

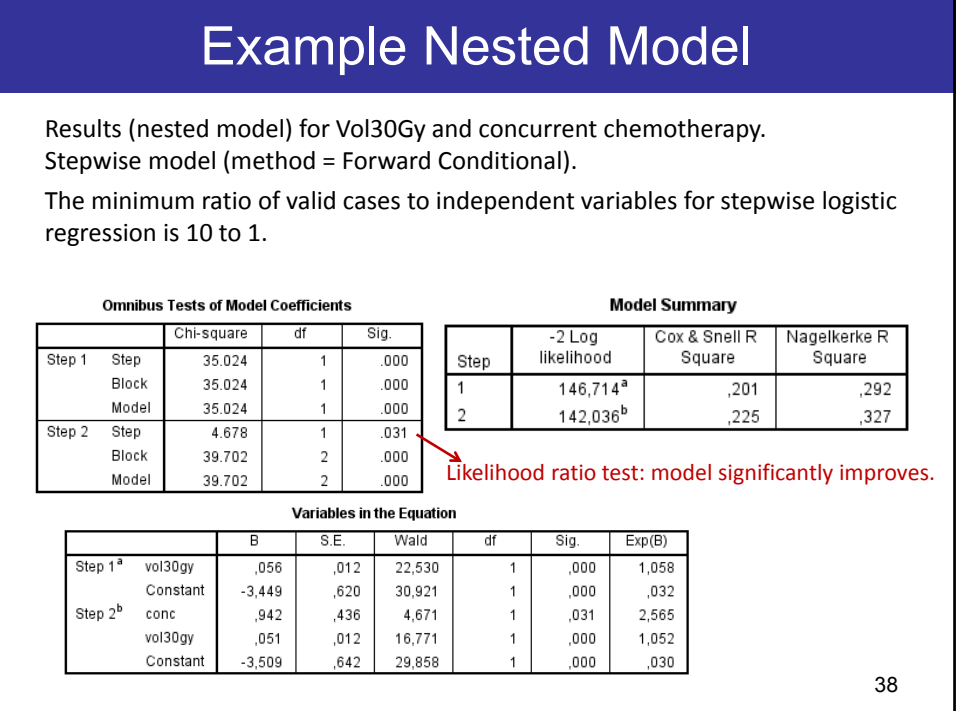

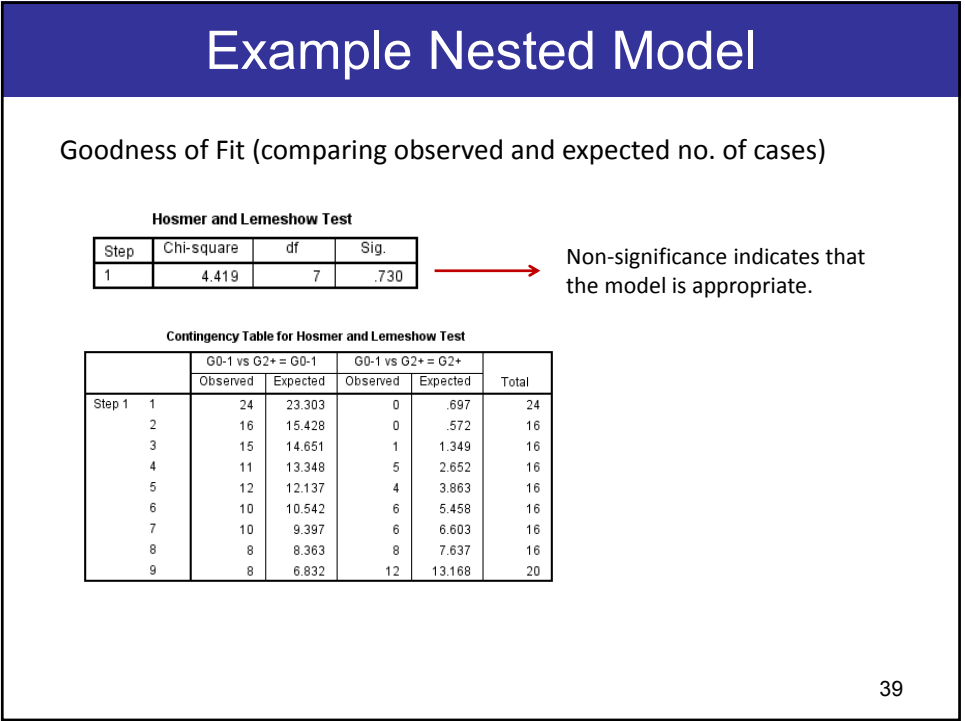

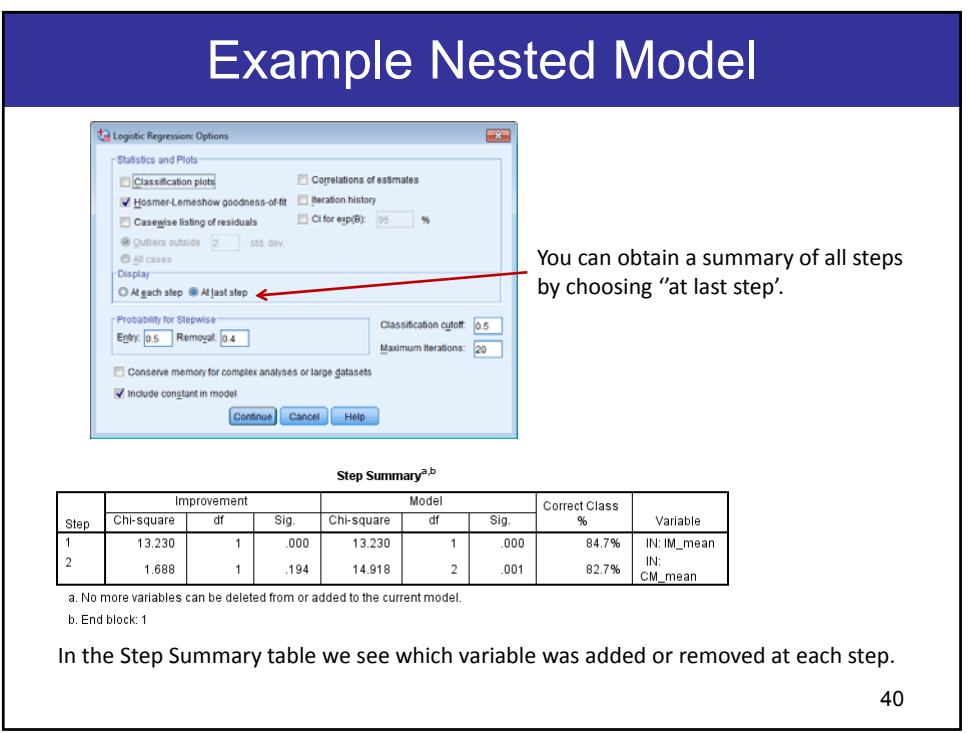

# Research questions

#### **Research Questions**

‐ *Is development of esophagitis associated with dose to the esophagus ?* **yes,** we found a statistically sign. relationship with dose.

- → the model significantly improved adding a dose variable,
- → the estimated B was significant,
- → there were no signs of numerical problems.
- ‐ *If yes, which dose levels are predictive* ?
	- **both** investigated dose levels were predictive.
- ‐ *Is this toxicity associated with chemotherapy* ? **yes**

‐ *Does the model significantly improve, when we add chemotherapy to a model with Vol30Gy* ? **Yes,** the likelihood ratio test of the extended model compared to the model with 1 covariate, indicated that the model significantly improved. The Goodness of Fit was acceptable.

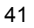

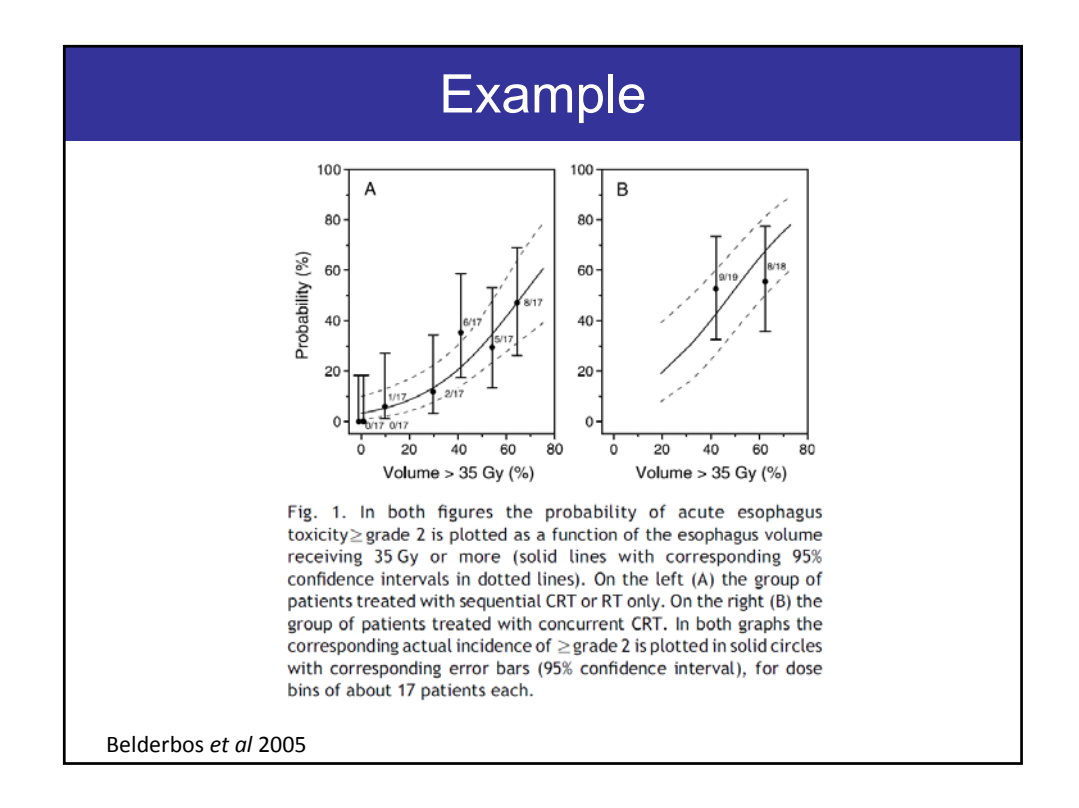

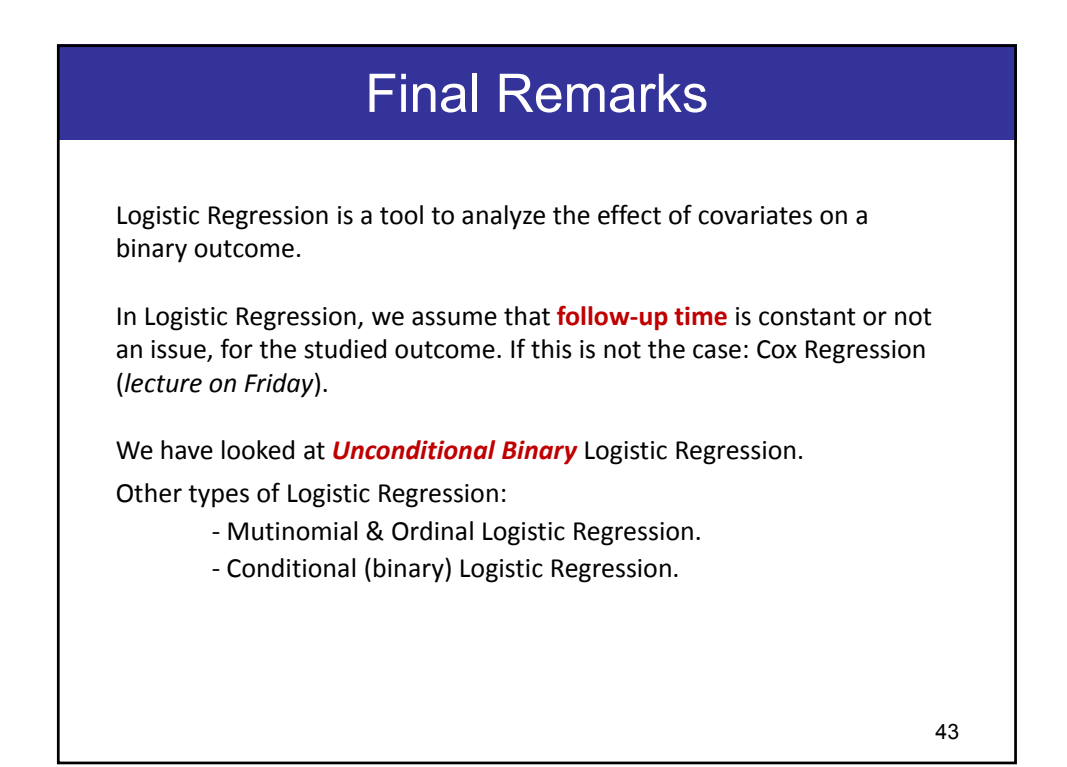

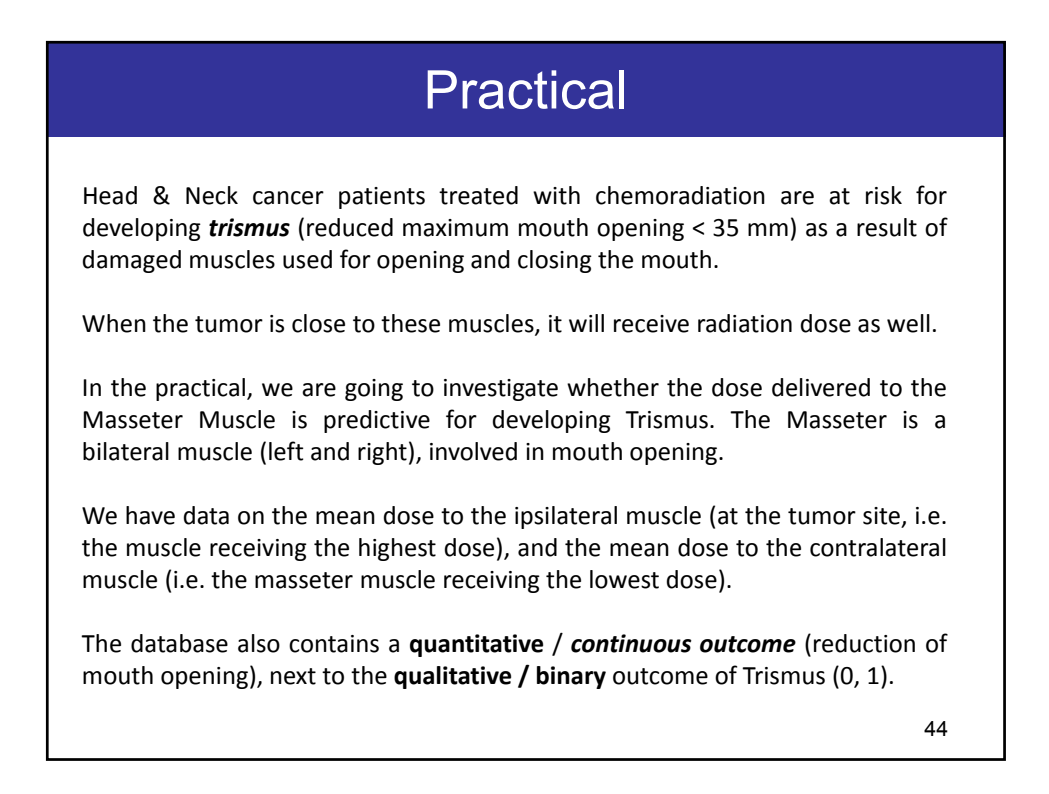